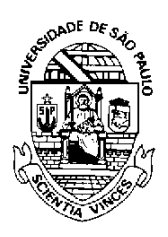

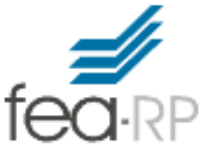

## UNIVERSIDADE DE SÃO PAULO FACULDADE DE ECONOMIA, ADMINISTRAÇÃO E CONTABILIDADE DEPARTAMENTO DE ADMINISTRAÇÃO

## RAD1509 –Estatística Aplicada à Administração II Prof. Dr. Evandro Marcos Saidel Ribeiro

## Lista 01 – Análise de dados com utilização de software

Considere o arquivo "Clientes.xls" disponibilizado no STOA da disciplina para esta lista. A descrição dos dados está na aba "Descrição" no próprio arquivo.

Para resolver esta lista considere a utilização de um software, como por exemplo:

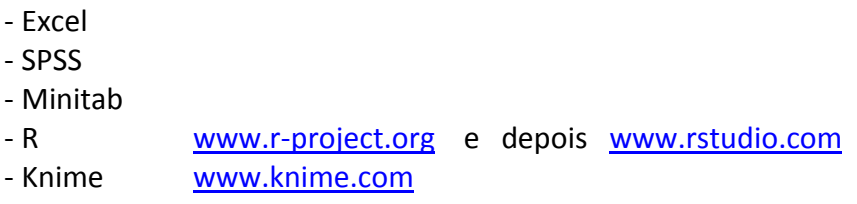

- (1) Faça a leitura dos dados e apresente uma figura (pode ser printscreen) com as primeiras linhas da base de dados e comente sobre as variáveis (Quantitativa, Qualitativa, Escalar, Nominal, Números inteiros, Reais, etc...)
- (2) Apresente estatísticas descritivas das variáveis, ou seja,
	- a. Apresente uma tabela de frequência e gráficos de colunas (histogramas) para variáveis Qualitativas;
	- b. Apresente uma tabela com estatísticas descritivas (mínimo, máximo, desvio padrão, mediana, etc...) para as variáveis quantitativas
- (3) Apresente gráficos Boxplot para as seguintes variáveis e condições
	- a. "Renda média Familiar" do cliente de acordo com o "Nível de Educação". Interprete o resultado.
	- b. "Endividamento" do cliente de acordo com o "Default". Uma vez que "Default" significa o não cumprimento de uma cláusula de um contrato de empréstimo por parte do devedor, interprete o resultado do boxplot obtido neste item
- (4) Apresente a Matriz de correlação (7x7) com as correlações entre as variáveis quantitativas.